# **CoCoA-5 - Feature #1290**

## **NewPolyRing: allow symbols with just head and no indices?**

27 May 2019 13:21 - John Abbott

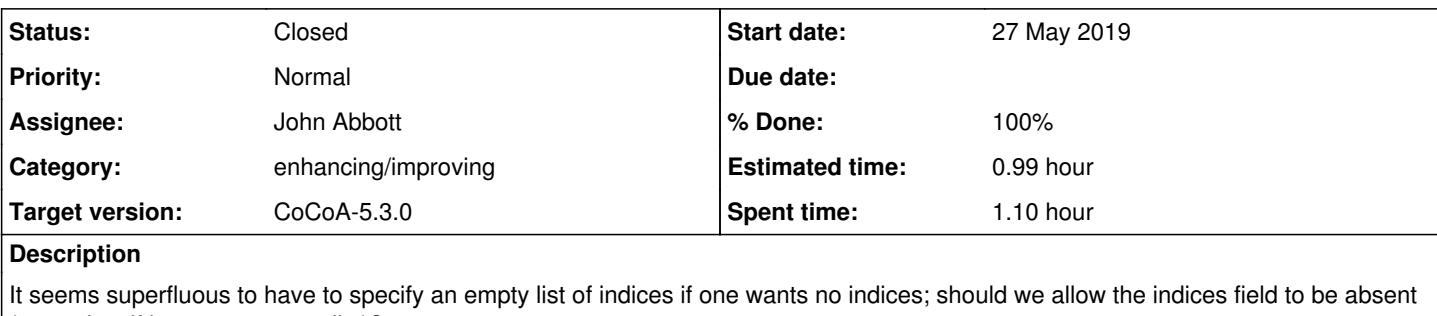

(treated as if it were an empty list)?

```
>>> NewPolyRing(QQ, [record[head:="alpha", indices:=[]]]);
RingWithID(3, "QQ[alpha]")
```

```
>>> NewPolyRing(QQ, [record[head:="alpha"]]);
--> ERROR: record must have "head" and "indices" fields
--> NewPolyRing(QQ, [record[head:="alpha"]]);
-->                 ^^^^^^^^^^^^^^^^^^^^^^^
```
#### **Related issues:**

Related to CoCoA-5 - Bug #1273: NewPolyRing and SymbolRange together make a c... **Closed 29 Apr 2019**

## **History**

## **#1 - 27 May 2019 13:22 - John Abbott**

*- Related to Bug #1273: NewPolyRing and SymbolRange together make a crash added*

#### **#2 - 27 May 2019 13:26 - John Abbott**

The manual page for NewPolyRing could be improved (and made shorter). I find the discussion about ::= to be an unhelpful distraction (at least, in its current position).

## **#3 - 27 May 2019 13:49 - Anna Maria Bigatti**

I agree: ok for treating "no indices" as "empty indices".

#### **#4 - 27 May 2019 13:51 - Anna Maria Bigatti**

John Abbott wrote:

The manual page for NewPolyRing could be improved (and made shorter). I find the discussion about  $::=$  to be an unhelpful distraction (at least, in its current position).

This should be another issue. Nothing to do with head and indices ;-)

## **#5 - 27 May 2019 14:35 - John Abbott**

*- Status changed from New to Resolved*

*- Assignee set to John Abbott*

*- % Done changed from 0 to 70*

I have modified the fn evalArgAsListOfSymbols so that it accepts records with just a head field and no indices field.

The code does not check whether there are any other fields -- if present, they are silently ignored.

I have added a single test (actually in exbugs.cocoa5). Doc still needs to be updated.

## **#6 - 04 Oct 2019 16:19 - Anna Maria Bigatti**

It works now. (both Mac and Linux) However, NewPolyRing(QQ, "alpha"); is better, isn't it? ;-) Close?

#### **#7 - 05 Oct 2019 12:25 - John Abbott**

Yes, NewPolyRing(QQ, "alpha") is cleaner, simpler, etc. But if you want to specify several symbols, some of which have indices and some don't...

**NOTE** (2020-02-15) JAA no longer understand what this comment is about it --> ignore it?

#### **#8 - 15 Feb 2020 10:28 - John Abbott**

- *Status changed from Resolved to Closed*
- *% Done changed from 70 to 100*
- *Estimated time set to 0.99 h*

This seems to work fine now. The manual page needs cleaning; but I'll make a separate issue. Closing.